ФИО: Макаренко Елена Николаевна Должность: Ректор Дата подписание разнымо подударственное бюджетное образовательное учреждение высшего Уникальный правования леростовский государственный экономический университет (РИНХ)» c098bc0c1041cb2a4cf926cf171d6715d99a6ae00adc8e27b55cbe1e2dbd7c78

> **УТВЕРЖДАЮ** Директор Института магистратуры Иванова Е.А. «29» августа 2022 г.

# Рабочая программа Производственная практика (Преддипломная практика)

Направление 38.04.02 Менеджмент магистерская программа 38.04.02.05 "Управление жилищным хозяйством и коммунальной инфраструктурой"

Для набора 2022 года

Квалификация магистр

### **1. МЕСТО ПРАКТИКИ В СТРУКТУРЕ ОБРАЗОВАТЕЛЬНОЙ ПРОГРАММЫ**

Цикл (раздел) ООП: Б2.В.01

#### **2. ТРЕБОВАНИЯ К РЕЗУЛЬТАТАМ ПРОХОЖДЕНИЯ ПРАКТИКИ**

**ПК-1:Способен организовывать процесс эксплуатации, ремонта и обслуживания объектов жилищного хозяйства и коммунальной инфраструктуры**

**ПК-2:Способен проводить оценку эффективности деятельности по управлению объектами ЖКХ**

**ПК-3:Способен управлять, планировать и контролировать деятельность организаций жилищного хозяйства и коммунальной инфраструктуры**

### **В результате прохождения практики обучающийся должен:**

### **Знать:**

- процедуры эксплуатации, ремонта и обслуживания объектов жилищного хозяйства и коммунальной инфраструктуры (соотнесено с индикатором ПК-1.1);

-методы оценки эффективности деятельности предприятий ЖКХ (соотнесено с индикатором ПК-2.1);

- способы управления предприятиями (подразделениями предприятий) сферы ЖКХ (соотнесено с индикатором ПК-3.1).

**Уметь:**

- разрабатывать и реализовывать процедуры эксплуатации и обслуживания объектов ЖКХ, их ремонта (соотнесено с индикатором  $\Pi$ К-1.2);

- применять методы оценки эффективности деятельности предприятия ЖКХ (соотнесено с индикатором ПК-2.2); - анализировать внешнюю и внутреннюю среду предприятия ЖКХ для обоснования управленческих решений (соотнесено с индикатором ПК-3.2).

#### **Владеть:**

- навыками обоснования экономической эффективности проведения ремонта объекта ЖКХ, навыками управления процессами эксплуатации и обслуживания объектов ЖКХ (соотнесено с индикатором ПК-1.3);

- навыками оценки и обоснования эффективности деятельности предприятия сферы ЖКХ (соотнесено с индикатором ПК- 2.3);

- навыками разработки обоснованных решений управления предприятиями (подразделениями предприятий) сфере ЖКХ (соотнесено с индикатором ПК-3.3);

## **3. ПРАКТИКА**

### **Вид практики:**

Производственная

**Форма практики:**

Дискретно по периодам проведения практик. Практика проводится в форме практической подготовки.

**Тип практики:**

#### **Форма отчетности по практике:**

Дневник о прохождении практики, отчет о прохождении практики

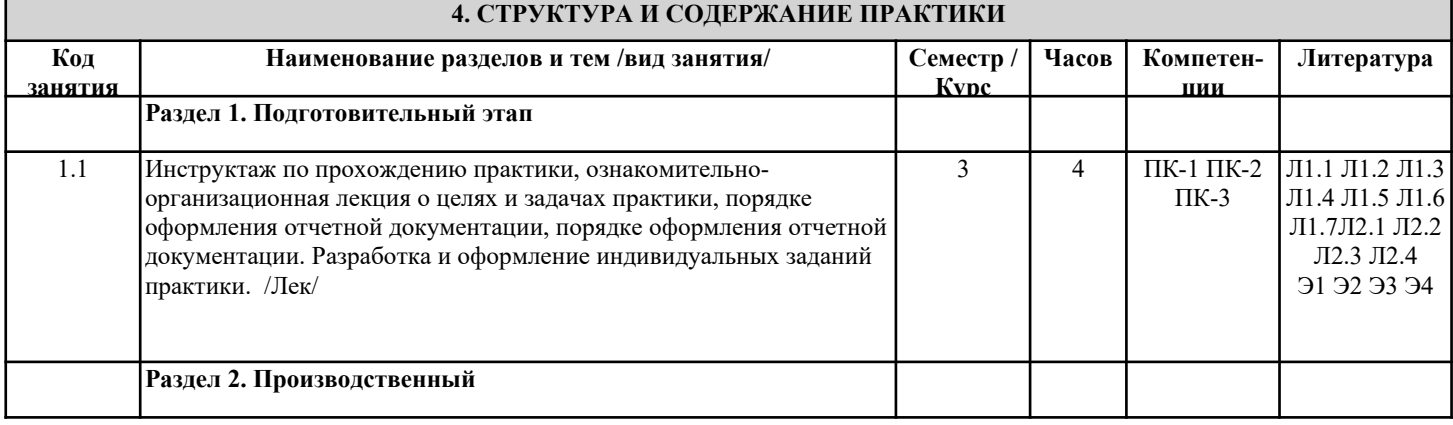

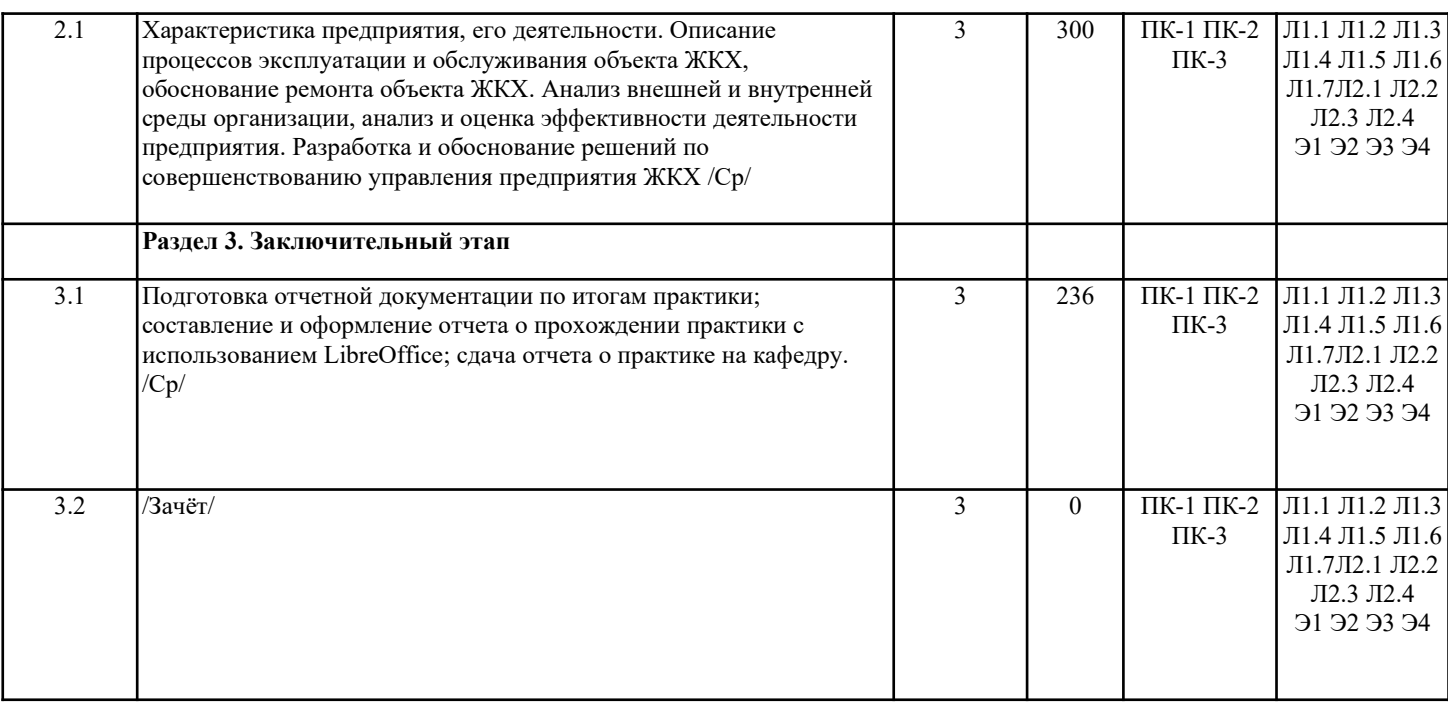

## **5. ФОНД ОЦЕНОЧНЫХ СРЕДСТВ** Фонд оценочных средств для проведения промежуточной аттестации обучающихся по практике представлен в Приложении 1 к программе практики.

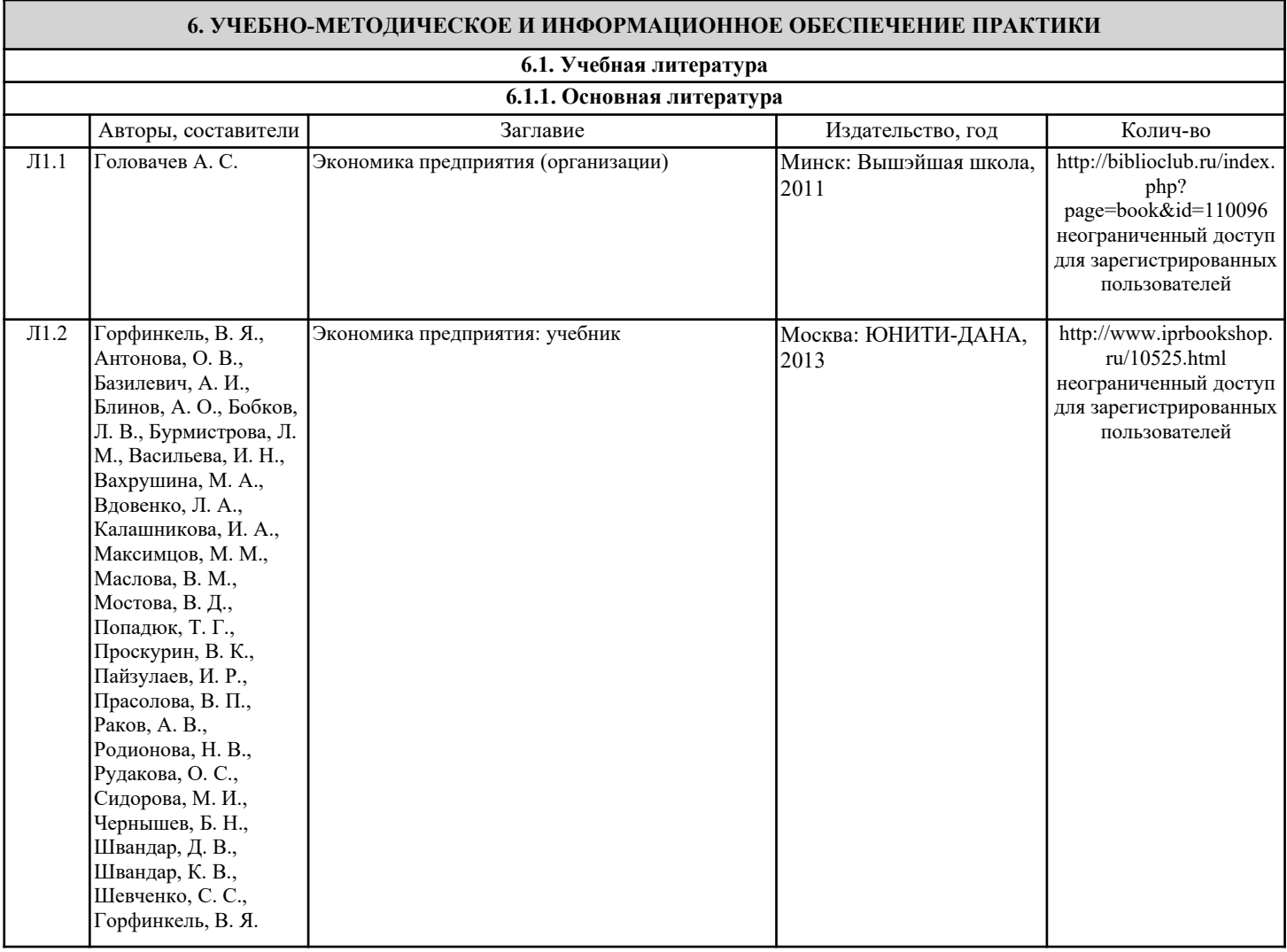

 $\Gamma$ 

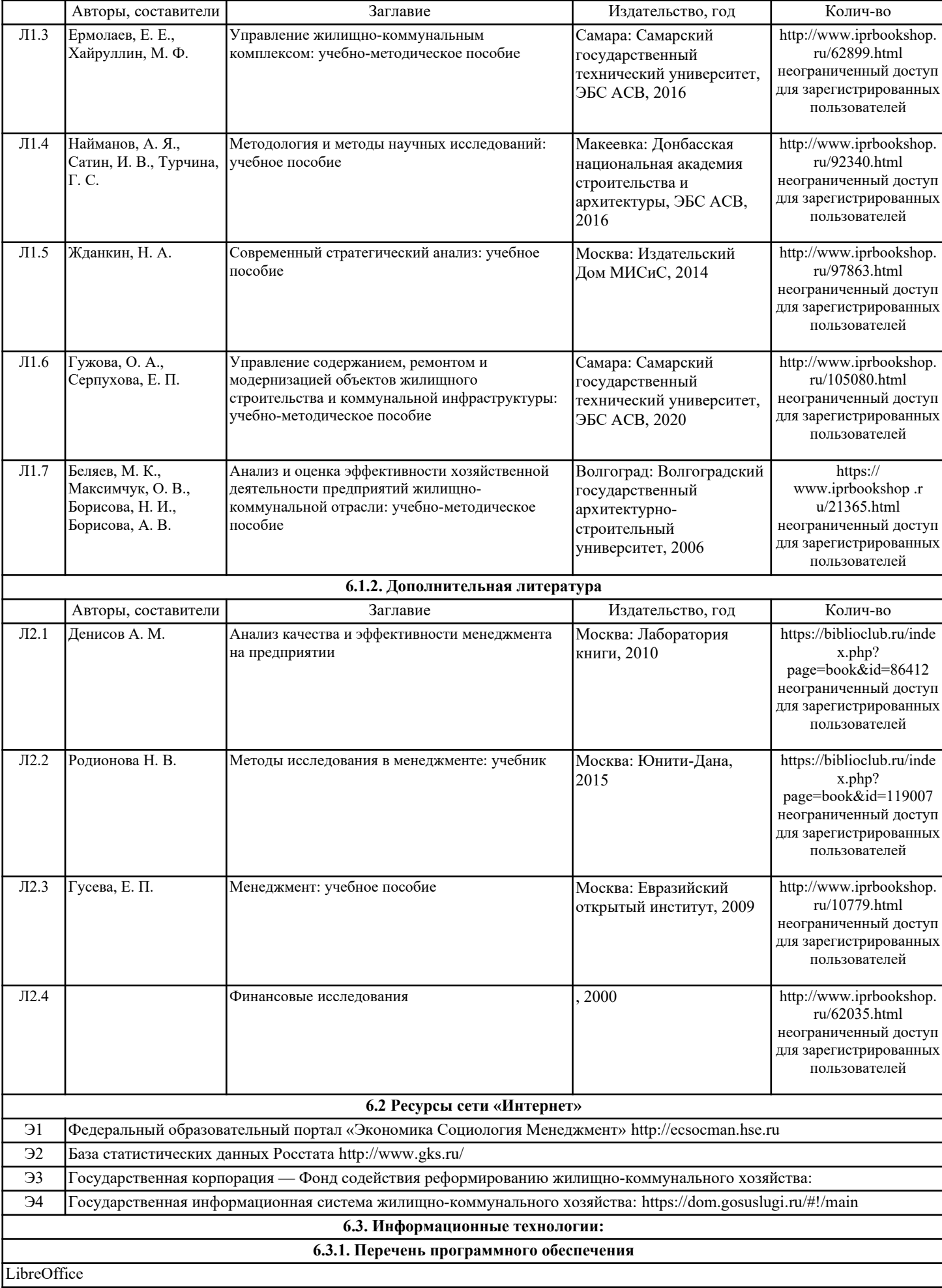

#### **6.3.2. Перечень информационных справочных систем**

КонсультантПлюс Справочная правовая система: https://www.consultant.ru/

Гарант Справочная правовая система: https://www.garant.ru/

### **7. МАТЕРИАЛЬНО-ТЕХНИЧЕСКОЕ ОБЕСПЕЧЕНИЕ ПРАКТИКИ**

Помещения для всех видов работ, предусмотренных учебным планом, укомплектованы необходимой специализированной учебной мебелью и техническими средствами обучения:

- столы, стулья;

- персональный компьютер / ноутбук (переносной);

- проектор, экран / интерактивная доска.

## **8. МЕТОДИЧЕСКИЕ УКАЗАНИЯ ДЛЯ ОБУЧАЮЩИХСЯ**

#### СТРУКТУРА И СОДЕРЖАНИЕ ОТЧЕТА ПО ПРАКТИКЕ

По окончании производственной (преддипломной) практики студент составляет письменный отчет и вместе с дневником сдает его на проверку в установленные сроки. Объем отчета должен составлять 20-30 страниц без приложений. Отчет должен быть подписан магистрантом на титульном листе и заверен руководителем практики от предприятия.

В отчете о производственной (преддипломной) практике должны содержаться результаты проделанной магистрантом работы с приложением собранных и систематизированных данных и расчетов, а также выводы и предложения. Выводы и предложения по отдельным направлениям деятельности предприятия можно не выделять в отдельный раздел, а делать их по ходу анализа, затем обобщив в заключении.

В список использованных источников вместе с учебными и научными источниками необходимо внести все рассмотренные при прохождении практики документы: методические пособия, нормативные и законодательные акты, плановые и отчетные документы. В тексте отчета должны быть ссылки на них. Количество источников должно быть 10-25.

В приложениях следует привести копии использованных для расчетов и анализа документов. В тексте отчета должны быть ссылки

на них.

Отчет по производственной (преддипломной) практике должен содержать следующие разделы:

Титульный лист (Приложение 1);

Оглавление (Приложение 2);

Текстовая часть:

Введение,

Основная часть,

Заключение;

Список использованных источников (Приложение 3);

Приложения.

В текстовой части отчета содержатся введение, основная часть и заключение.

Во введении определяются цель и задачи прохождения производственной (технологической) практики. Далее необходимо указать место прохождения практики, руководителей, дать краткую характеристику организации, раскрыть её структуру и систему управления.

Основная часть включает отчет о выполненной магистрантом работе в период преддипломной практики. Содержание этого раздела должно раскрывать вторую главы выпускной квалификационной работы (магистерской диссертации).

Основная часть отчета о преддипломной практике носит практический характер. В ней должна быть представлена практическая часть исследований и расчет экономического эффекта от внедрения результатов исследования. Проведенные расчеты должны позволить автору разработать практические рекомендации по совершенствованию деятельности организации, а также оценить возможный положительный эффект от реализации предлагаемых мероприятий. Все рекомендации должны следовать из результатов исследований, выполненных магистрантом. Основное требование, предъявляемое к данной части отчета, –

предложения должны быть конкретными и аргументированными, содержать рекомендации о способах их реализации, отражать данные об эффективности рекомендуемых мероприятий, характеризовать другие их преимущества.

Материал каждой главы должен быть расположен в четкой логической последовательности. Причем каждый последующий материал должен вытекать из предыдущего на основе законов индукции или дедукции. Каждая глава должна заканчиваться краткими выводами. Названия глав и параграфов должны быть предельно краткими, не повторять, а раскрывать содержание глав и параграфов.

Заключение должно содержать выводы и предложения магистра-практиканта по повышению эффективности управленческой деятельности в рамках хозяйствующего субъекта, а также рекомендации по проблеме исследования.

Текст отчета может быть снабжен необходимыми рисунками (схемами, графиками, диаграммами) и таблицами. Ссылка в тексте на рисунок или таблицу обязательна!

Под рисунком помещаются условные обозначения и необходимые пояснения. Ниже пишется: Рисунок 1.1 – Название рисунка (без точки в конце).

Таблица оформляется так: слева пишется слово «Таблица», следом идет ее номер, далее дефис и название таблицы. Например, Таблица 1.2 – Конкурентный анализ предприятия

Если таблицы объемны и занимают более одной страницы текста, то их следует выносить в приложения, присвоив соответствующую нумерацию.

В список информационных источников включаются лишь те источники, которые были использованы при выполнении

работы и, данные из которых нашли свое отражение в тексте со ссылкой на источник. В процессе прохождения производственной (технологической) практики обучающийся должен активно использовать не только фактические данные изучаемого предприятия, но и нормативную документацию, учебную и периодическую литературу.

К отчету могут прилагаться документы, собранные магистрантом по каждой теме программы.

В приложениях при необходимости помещаются вспомогательные материалы: таблицы; протоколы, баланс и другие отчетные документы, инструкции и методики; формы документов; копии управленческих распоряжений и исходных данных и т. п. Приложения даются после списка использованных источников и оформляются как продолжение работы с последующим указанием страниц. Приложения располагаются в порядке появления на них ссылок в тексте. Порядок оформления приложений подробно описан в приложении.

## ПОРЯДОК ЗАЩИТЫ ОТЧЕТА ПО ПРАКТИКЕ

Оформленный магистрантом и заверенный руководителем от организации отчет проверяется преподавателем кафедры «Инновационный менеджмент и предпринимательство» (руководителем преддипломной практики и выпускной квалификационной работы).

Защищенные отчеты о прохождении практики сдаются лаборанту на кафедру «Инновационный менеджмент и предпринимательство». Оценка по преддипломной практике выставляется на основании прохождения предзащиты выпускной квалификационной работы.

Предзащита магистерской диссертации идентична защите, но представлена в кратком варианте. Главными моментами предзащиты считаются анализ положительных и отрицательных отчета по преддипломной практике, оценка поведения магистранта в процессе предзащиты, рекомендации комиссии для улучшения качества процесса защиты.

Целью предзащиты является своевременная подготовка магистрантов к итоговой государственной аттестации. На предзащиту магистрант должен обязательно предоставить полный текст работы, включающий теоретическую и практическую части, структурированное введение (обоснование актуальности темы исследования, цель, задачи, предмет, объект исследования и др.) и заключение, включающее выводы по поставленной цели и задачам исследования.

Магистрант выступает с докладом по теме своего исследования, отвечает на вопросы, касающиеся содержания его исследования, прежде всего, обоснованности его научной новизны. Члены комиссии высказывают критические замечания, пожелания, отмечают достоинства и недостатки работы, доклада, раздаточного материала. По итогам предзащиты кафедрой принимается решение о возможности допуска магистранта к защите.

Предзащита проводится в определенном порядке:

- магистрант представляет отчет о ходе и результатах подготовки диссертации;

- магистрант отвечает на вопросы по содержанию магистерской диссертации;

- магистрант предоставляет содержание глав магистерской диссертационной работы комиссии, используя мультимедийную презентацию;

- выступление научного руководителя или ознакомление с его отзывом по работе;

- заключение комиссии.

Если предзащита прошла успешно, то магистрант получает допуск к сдаче государственного экзамена и защите магистерской диссертации. Те, кто не прошел предзащиту, не будут допущены к государственной итоговой аттестации в установленном порядке.

### ПРИЛОЖЕНИЯ

Приложение 1

МИНИСТЕРСТВО НАУКИ И ВЫСШЕГО ОБРАЗОВАНИЯ РОССИЙСКОЙ ФЕДЕРАЦИИ ФГБОУ ВО «РОСТОВСКИЙ ГОСУДАРСТВЕННЫЙ ЭКОНОМИЧЕСКИЙ УНИВЕРСИТЕТ (РИНХ)» ИНСТИТУТ МАГИСТРАТУРЫ КАФЕДРА ИННОВАЦИОННОГО МЕНЕДЖМЕНТА И ПРЕДПРИНИМАТЕЛЬСТВА

## ОТЧЕТ

по прохождению производственной (преддипломной) практики

Магистранта 2 курса,

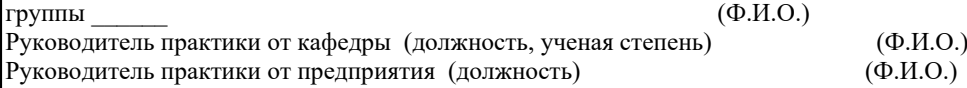

Ростов-на-Дону

20 г.

Приложение 2

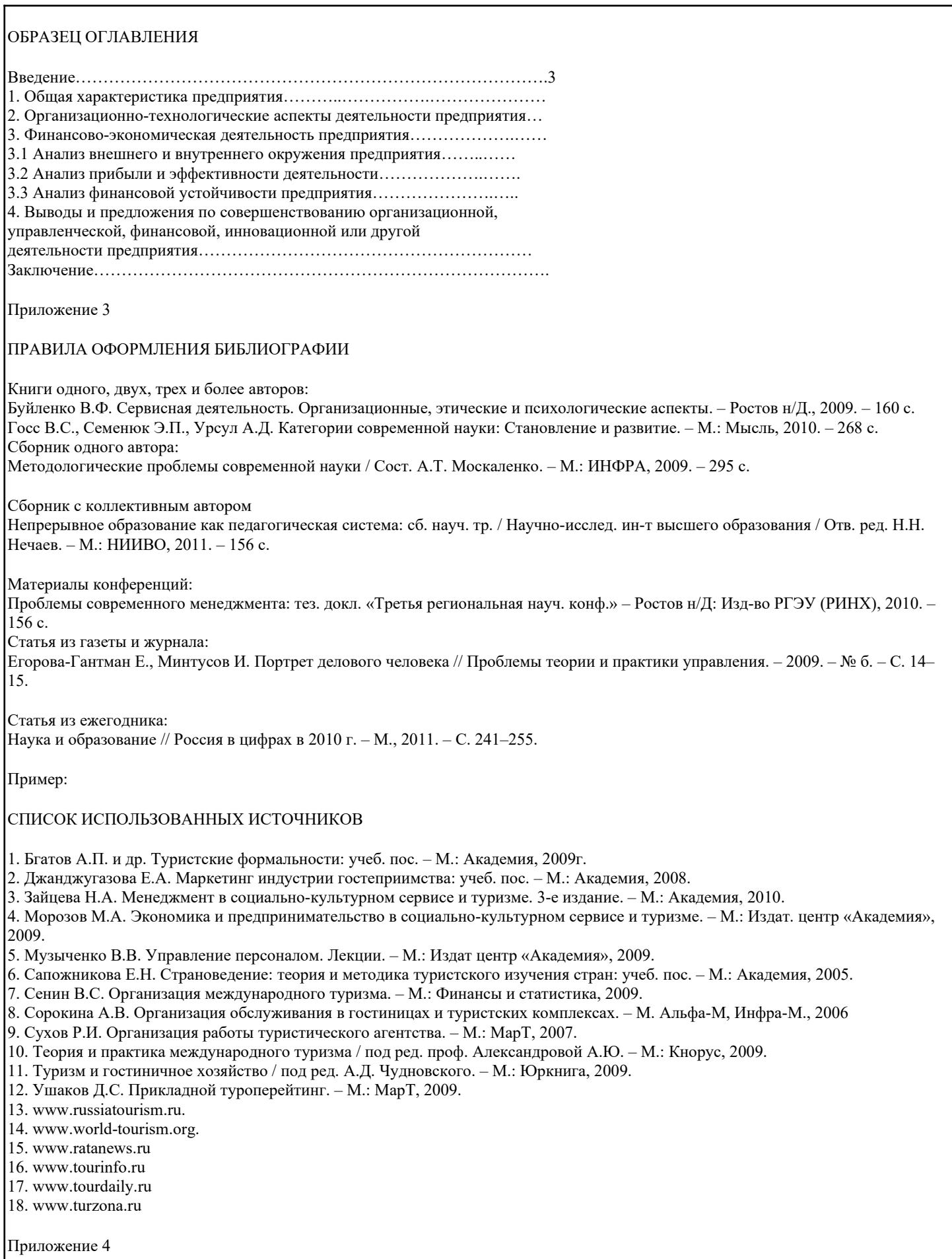

## ТРЕБОВАНИЯ К ОФОРМЛЕНИЮ ОТЧЕТА ПО ПРАКТИКЕ

Отчет оформляется в соответствии с требованиями, изложенными в следующих документах:

ГОСТ 7.32 – 2001. Система стандартов по информации, библиотечному и издательскому делу. Отчет о научно- исследовательской работе. Структура и правила оформления;

ГОСТ 7.0.5. – 2008 Библиографическая ссылка. Общие требования и правила составления и др.;

Оформление отчета должно отвечать требованиям и правилам по оформлению рукописи ГОСТ-7.1.-8.4.

#### 1. Общие требования

Отчет должен быть выполнен в компьютерном наборе на белой бумаге, на одной стороне, формата А 4 (210x297 мм). Текст печатается шрифтом Times New Roman № 14 через 1,5 интервала, выравнивание «по ширине». Текст отчета должен быть аккуратно оформлен и грамотно изложен с учетом требований современной орфографии. Все листы работы (текстовые, табличные) должны быть выполнены с соблюдением следующих минимальных размеров полей: с левой стороны – 30 мм; правой – не менее 10 мм; сверху – и снизу – 20 мм. При этом текст рамкой не очерчивается.

Общий объем отчет должен составлять 20-30 страниц.

Страницы в отчете должны иметь сквозную нумерацию. Номер страницы ставится вверху посредине листа арабскими цифрами или в правом углу начиная с первого листа текстовой части. Первой страницей считается «титульный лист», второй – «оглавление» работы; третьей – «введение» – на этих листах не проставляется номер страницы, но они включаются в общую нумерацию работы. Поэтому указание страниц начинается не раньше 4-го номера и листа.

Все заголовки, указанные в оглавлении, должны в тексте выделяться. Каждый раздел отчета следует начинать с новой страницы. Наименование раздела выделяется прописными (заглавными) буквами, жирным шрифтом. Переносы слов в заголовке не допускаются. Точка в конце заголовка не ставится.

Заголовки подразделов (параграфов) пишутся строчными буквами (кроме первой - прописной) жирным шрифтом без точки в конце. Заголовок подраздела (параграфа) выделяется за счет отступа от последней строки предыдущего текста на 1,5 интервала (одна пустая строка). Текст подраздела начинается ниже заголовка на 1,5 интервала (одна пустая строка).

Подчеркивание заголовков не допускается. Текста вне подразделов или разделов быть не должно. Поэтому сразу после заголовка раздела через 1,5 межстрочных интервала пишется наименование подраздела (параграфа).

Приложения нумеруются последовательно прописными буквами А, Б, В и т.д. или цифрами. Внутри приложений таблицы, рисунки, формулы нумеруются, так же, как и внутри раздела с добавлением буквы «П» перед обозначением приложения. Например, вторая формула первого приложения нумеруется так: (П.А.2).

Заголовки «ОГЛАВЛЕНИЕ», «СПИСОК ИСПОЛЬЗОВАННЫХ ИСТОЧНИКОВ», «ПРИЛОЖЕНИЯ», а также названия глав печатаются прописными буквами. Остальные названия – строчными буквами.

#### 2. Нумерация

Нумерации в отчете по практике подлежат страницы, разделы, подразделы, формулы, иллюстрации, таблицы, приложения, библиографический перечень литературных источников, плакаты.

Все страницы текста имеют сквозную нумерацию. Номер проставляется арабскими цифрами внизу страницы в центре. Титульный лист включается в общую нумерацию, но номер на нем не ставится. Листы двойного формата нумеруются как обычные.

Нумерация разделов, подразделов, пунктов основной части текста ведется арабскими цифрами.

Номера глав и параграфов обозначаются арабскими цифрами следующим образом:

- перед названием главы ставится соответствующая цифра без точки;

- перед названием параграфа ставятся через точку две цифры, вторая из них без точки на конце обозначает порядковый номер параграфа в пределах данной главы;

Разделы, параграфы, подпараграфы следует записывать с абзацного отступа. Заголовки разделов, в том числе глав, и подразделов (параграфов и подпараграфов), указанные в оглавлении должны быть выделены и идентично пронумерованы. Подпараграфы следует использовать очень редко для параграфов с объемом более 15 страниц. Каждый раздел (глава) начинается с новой страницы, а параграф – на той же странице с отступом в один интервал.

Формулы, иллюстрации и таблицы имеют самостоятельную независимую друг от друга, сквозную в пределах данного раздела нумерацию.

Внутри отчета могут использоваться перечисления. Перед каждым перечислением следует ставить дефис, или при необходимости ссылки в документе на одно из перечислений, строчную букву (за исключением ё, з, о, г, й, ь, ы, ъ), после которой ставится скобка, а запись производится с абзацного отступа.

Пример:

 $\overline{a}$ )

 $\vert$  6)

1)\_\_\_\_\_\_\_\_\_\_\_  $2)$ 

 $\mathbf{B}$ )

Каждая глава отчета начинается с нового листа.

3. Иллюстрации и таблицы

Иллюстрации любого вида (собственно рисунки, чертежи, планы, схемы, графики, диаграммы, копии документов в графическом формате и т. п.) называются рисунками. Они выполняются с помощью текстовых или графических редакторов, копирования из файлов (например, из Интернета) или сканирования источников.

Рисунки помещаются сразу же после первого упоминания о них или в начале следующей страницы. Ссылка в тексте на рисунок или таблицу обязательна! На графиках обязательно должны быть обозначены оси координат.

Под рисунком помещаются условные обозначения и другие необходимые пояснения. Ниже пишется слово «Рисунок» с

точкой и номер рисунка, его наименование, которое пишется с прописной буквы без точки в конце, например:

Рисунок 2.4 – Сегментация рынка предприятия ООО «Квант» по группам потребителей

Допускается нумеровать иллюстрации в пределах раздела. В этом случает номер иллюстрации состоит из номера раздела и порядкового номера иллюстрации, разделенных точкой, например, Рисунок 1.1 – Динамика показателей рентабельности за 2010- 2012 гг.

При ссылках на иллюстрации, следует писать «… в соответствии с рисунком 1.2 …».

Название рисунка записывается без кавычек, переносов в словах, без точки в конце, строчными буквами (кроме первой буквы). Цифровой и другой материал, содержащийся в отчете, для лучшей наглядности и удобства сравнения представляют

преимущественно в виде таблиц. Таблицу размещают после первого упоминания о ней в тексте или на следующей странице. На все таблицы в тексте должны быть ссылки.

Ширина таблицы не должна быть шире полосы набора.

Каждая таблица должна иметь название и номер. Слева пишется слово «Таблица» и ее номер. Каждая таблица должна иметь свое название, которое пишется с прописной буквы, без точки в конце, например:

Таблица 3.2 – Динамика объема продаж по видам услуг

Таблица нумеруется арабскими цифрами сквозной нумерацией, кроме таблиц, представленных в приложении. Допускается нумеровать таблицы в пределах главы. В этом случае номер таблицы состоит из двух цифр, разделенных точкой. Первая цифра – номер главы, вторая – порядковый номер таблицы внутри главы.

Если таблица не умещается на одной странице, то продолжение ее переносится на следующую страницу. При этом, если перенос таблицы обусловлен большим количеством граф, то на последующих страницах каждый раз воспроизводится нумерация строк. Если же перенос таблицы вызван большим количеством строк, то на последующих страницах воспроизводится нумерация столбцов. Название таблицы на последующих листах не повторяется, а над правым верхним углом делается надпись

«Продолжение табл. номер таблицы», над последней частью таблицы используется надпись «Окончание табл. номер таблицы». При необходимости таблица может быть развернута на 90 градусов по часовой стрелке по отношению к расположению основного текста. При этом верхом таблицы является левая кромка лицевой стороны листа.

Допускается применять в таблице одинарный интервал и меньший размер шрифта, чем в тексте. Используется шрифт Times New Roman 12 размера.

Если цифровые данные в какой-либо строке таблицы не приводятся, то в ней ставится прочерк.

Единицы измерения табличных данных могут записываться в названии таблицы (если они едины для всех данных таблицы) или выноситься в самостоятельную графу таблицы.

Заголовки граф (колонок) и строк таблицы следует писать с прописной буквы в единственном числе, а подзаголовки – со строчной, если они составляю одно предложение с заголовком, или с прописной буквы, если они имеют самостоятельное значение. В конце заголовков и подзаголовков точки не ставятся.

Заголовок Итого употребляют для частных, промежуточных итогов, заголовок Всего – для общих итогов, суммирующих все слагаемые.

Графы в шапке таблицы могут быть пронумерованы, если на них есть ссылка в тексте или, при сложной структуре заголовка, для переноса номеров вместо заголовка на следующую страницу в продолжающейся таблице.

Единицы физических величин пишутся в виде стандартного обозначения, без предлога в, отделяются от заголовка запятой. Например: Сумма, руб.

Каждое приложение следует начинать с новой страницы с указанием в правом верхнем углу (после номера страницы) слова ПРИЛОЖЕНИЕ, написанного прописными буквами без кавычек. Кроме этого, каждое приложение должно иметь содержательный заголовок. Если приложение дается на нескольких листах, то, начиная со второго листа, в правом верхнем углу пишется

строчными буквами (кроме первой прописной) слово «Продолжение» и указывается номер продолженного приложения, например «Продолжение приложения 3». В текстовой части ссылки на приложение даются по типу: «... в приложении 2» или (приложение 2).

Приложения нумеруются последовательно, в порядке появления ссылок в тексте, арабскими цифрами, без знака №. Например: ПРИЛОЖЕНИЕ 1, ПРИЛОЖЕНИЕ 2 и т.д.

4. Библиографические ссылки

Библиографическая ссылка является частью справочного аппарата документа и служит источником библиографической информации об объектах ссылки. Объектами библиографической ссылки являются все виды опубликованных и неопубликованных документах на любых носителях.

По ходу изложения материала студент должен использовать библиографические ссылки (сноски), которые представляют собой библиографическое описание источников цитат, заимствований, а также произведений печати, послуживших источником описания фактов, методов, методик.

По месту расположения в документе ссылку оформляют, как подстрочные, вынесенные из текста вниз полосы документа (в сноску).

Ссылки различают первичные, которые приводятся впервые в данном документе и повторные, в которых ранее указанные библиографические сведения повторяются в сокращенной форме.

В подстрочных ссылках приводят полностью библиографическое описание книги, на которую дается ссылка, либо недостающие элементы описания. Такая ссылка располагается под текстом на той же странице. Текстовый редактор в пункте меню Вставка, вкладка «Ссылка» дает возможность оформить внутристраничную сноску по этим правилам. Например:

2Сергеев В.А. Современные тенденции оценочной деятельности // Вопросы экономики. – 2012. – №4. – С. 56-64. или если о данной статье говорится в тексте документа 2Вопросы экономики. – 2012. – №4. – С. 56-64.

Для записей на электронные ресурсы допускается указывать электронные адрес этого ресурса. Например, 4Официальные периодические издания : электрон, путеводитель / Рос. нац. б-ка, Центр правовой информации. [СПб.], 2012 -2013. URL: http://www.nlr.ru/lawcenter/izd/index.html (дата обращения: 25.09.2013) или если о данной статье говорится в тексте документа 4URL: http://www.nlr.ru/lawcenter/izd/index.html. Если на одной странице дают подряд несколько ссылок на одну работу, то в повторных сносках приводят слова: "Там же" и номер страницы, с которой взята цитата. 5. Оформление списка использованных источников Рекомендуется представлять единый список литературы к работе в целом. Список обязательно должен быть пронумерован. Каждый источник упоминается в списке один раз, вне зависимости от того, как часто на него делается ссылка в тексте работы. Наиболее удобным является алфавитное расположение материала, так как в этом случае произведения собираются в авторских комплексах. Произведения одного автора расставляются в списке по алфавиту заглавий. Официальные документы ставятся в начале списка в определенном порядке: Конституции; Кодексы; Законы; Указы Президента; Постановление Правительства; другие нормативные акты (письма, приказы и т. д.). Внутри каждой группы документы располагаются в хронологическом порядке. Литература на иностранных языках ставится в конце списка после литературы на русском языке, образуя дополнительный алфавитный ряд. Для каждого документа предусмотрены следующие элементы библиографической характеристики: фамилия автора, инициалы; название; подзаголовочные сведения (учебник, учебное пособие, словарь и т. д.); выходные сведения (место издания, издательство, год издания); количественная характеристика (общее количество страниц в книге). Заголовок «СПИСОК ИСПОЛЬЗОВАННЫХ ИСТОЧНИКОВ» выпол-няется симметрично текста на первой строке листа. На следующей после заголовка строке указывается порядковый номер и реквизиты источника. В списке литературы должно быть не менее 25 источников. Книга одного автора (монография) Анисимов В.М. Кадровая служба и управление персоналом организации. Центр кадрологии и эффективного персоналменеджмента / В.М. Анисимов. – М.: Экономика, 2009. –704 с. Книга двух авторов Базаров Т.Ю., Еремен Б.Л. Управление персоналом : учеб. для вузов. / Т.Ю. Базаров, Б.Л. Еремен. – М.: ЮНИТИ, 2002. – 407 с. Описание книги трёх авторов Иванова Л. И. Эффективное управление персоналом / Л.И. Иванова, Т.Г. Шишкова. – М.: Книголюб, 2012. – 55 с. Описание книги четырёх и более авторов Экономика и менеджмент малого и среднего предприятия : учеб. пос. / [И.В. Мишурова и др.]; под ред. И.В. Мишуровой. – Ростовн/Д.: Изд-во РГЭУ, 2011. – 640 с. Описание статьи из периодического издания Лисицина Я. Проблемы управления рисками проекта / Я. Лисицина // Эффективное антикризисное управление. – 2013. – № 5. – С. 29–38. Иванова Л. И. Исследование развития саморегулируемы организаций в России / Л. И. Иванова, Ю. О. Филатова // Вопросы экономики. – 2010. – № 5. – С. 21–30. 6. Ссылка на электронные ресурсы Объектом библиографической ссылки являются электронные ресурсы локального и удаленного доступа. Если ссылки на электронные ресурсы включены в массив ссылок, содержащий сведения о документах различных видов, то в ссылках, как правило, указывают общее обозначение материала для электронных ресурсов ([Электронный ресурс]). В примечании приводят сведения, необходимые для поиска и характеристики технических спецификаций электронного ресурса. Если по экранной титульной странице электронного ресурса удаленного доступа (сетевого ресурса) невозможно установить дату публикации или создания, то следует указывать самые ранние и самые поздние даты создания ресурса, которые удалось выявить. При наличии сведений о дате последнего обновления или пересмотра сетевого документа, их указывают в ссылке, предваряя соответствующими словами "Дата обновления" ("Дата пересмотра" и т.п.). Для электронных ресурсов удаленного доступа приводят примечание о режиме доступа, в котором допускается вместо слов «Режим доступа» использовать для обозначения электронного адреса аббревиатуру "URL". После электронного адреса в круглых скобках приводят сведения о дате обращения к электронному сетевому ресурсу. Электронный ресурс локального доступа Д.С. Алексанов, В.М. Кошелев Экономическая оценка инвестиций [Электронный ресурс] / МСХА им. К.А. Тимирязева. – М., 2010. – 1 CD-ROM. – Загл. с этикетки диска. Сайт Российский государственный экономический университет (РИНХ) [Электронный ресурс]: офиц. сайт. Ростов н/Д., 2013. URL: http://www.rsue.ru/ (дата обращения: 25.09.2013). Электронный журнал в целом Эффективное антикризисное управление : электрон. журн. 2013. N 3 (78). URL: http://www.e-c-m.ru/magazine.htm (дата обращения: 25.09.2013).

Статьи из журналов

Лисицина Я. Как воспитать культуру управления рисками [Электронный ресурс]// Эффективное антикризисное

## управление. 2013. N 3. (78)

URL: http://www.e-c-m.ru/magazine/78/eau\_78\_222.htm (дата обращения: 25.09.2013).

7. Оформление формул

Формулы в тексте дипломной работы выполняются на компьютере на отдельных строках. Выше и ниже каждой формулы должно быть оставлено не менее одной свободной строки. На строке с формулой указывается ее порядковый номер в тексте – справа в круглых скобках – и выравнивается по правому краю страницы. Номер формулы состоит из цифры, обозначающей номер главы, и цифры (через точку), обозначающей номер формулы внутри главы. Если формул в тексте работы мало (2–3), они могут иметь сквозную нумерацию по тексту работы, т.е. быть пронумерованы без указания номера главы в номере формулы.

Перенос в формулах допускается делать на знаках соотношений, на отточии, на знаках умножения в виде косого креста. Перенос на знаке деления не допускается. Математический знак, на котором прерывается формула, должен быть повторен в начале второй строки.

Основные обозначения формулы выполняются шрифтом размером прописных букв, индексы к основным обозначениям – подстрочным шрифтом.

Каждая формула должна быть расшифрована после ее написания следующим образом:

- после формулы ставится запятая, указывается номер формулы;

- на строке ниже ставится слово «где» без двоеточия после него;

- на этой же строке записывается первый символ и далее (через тире) указывается наименование символа, которое начинается со строчной буквы и может располагаться в нескольких строках, в конце наименования символа ставится точка с запятой;

- каждый отдельный символ и его расшифровка записываются, начиная с новой строки. После наименования последнего символа ставится точка.

При ссылках в тексте на формулы указывается ее номер. Например, «... как следует из формулы (2.1) анализируемая зависимость ...», или «эта зависимость была рассмотрена выше (см. формулу 2.1)», или «... анализ зависимости (2.1) показывает, что...».

# **Описание показателей и критериев оценивания компетенций, описание шкал оценивания**

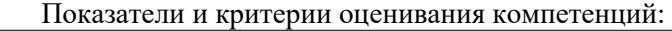

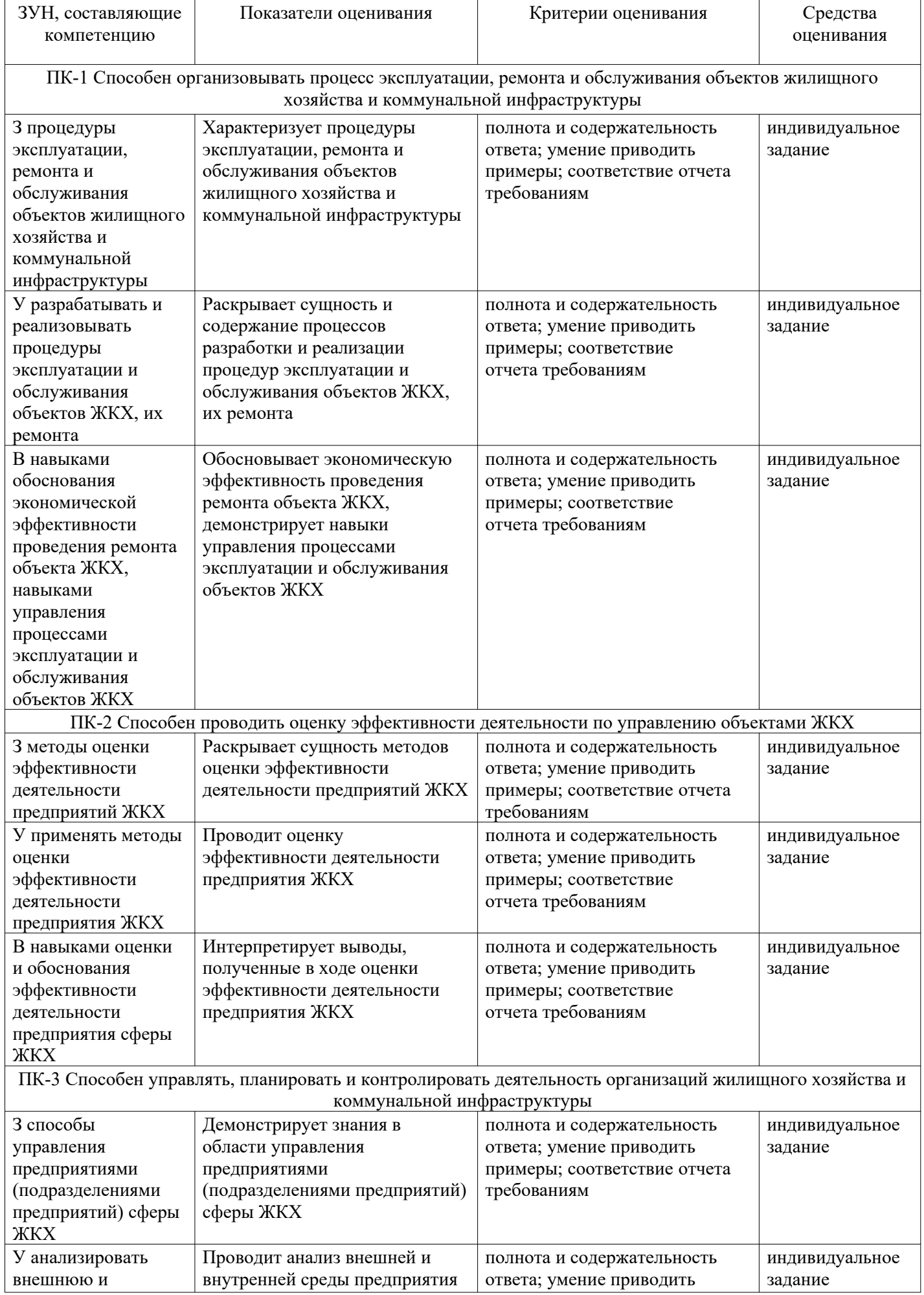

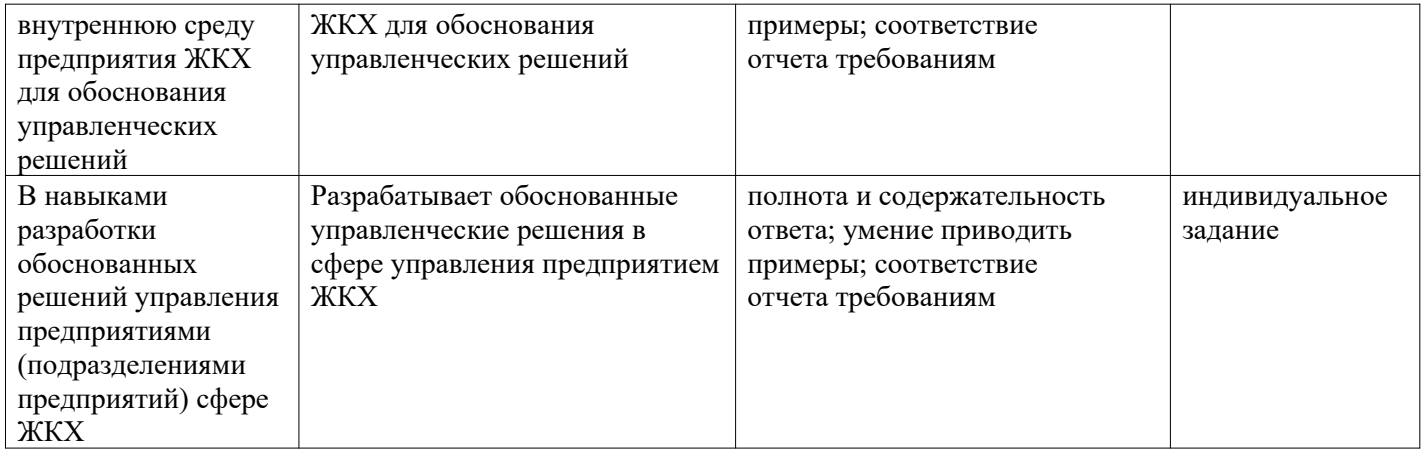

Шкалы оценивания:

Контроль успеваемости осуществляется в рамках накопительной балльно-рейтинговой системы в 100 балльной шкале:

50-100 баллов (зачет); 0-49 баллов (незачет).

## **Индивидуальное задание**

- 1. Характеристика предприятия.
- 2. Анализ внешней и внутренней среды предприятия ЖКХ. Интерпретация полученных результатов, их экономический смысл и применение их при принятии управленческих решений.
- 3. Анализ методов оценки эффективности функционирования предприятия ЖКХ. Разработка и обоснование управленческих решений по повышению эффективности деятельности предприятия ЖКХ.

## **Критерии оценивания:**

оценка зачет (50-100 баллов) выставляется обучающемуся, если содержание и оформление отчета о преддипломной практике и дневника прохождения практики полностью соответствуют предъявляемым требованиям, характеристики студента положительные, ответы на вопросы по программе практики полные и точные, при этом могут быть несущественные замечания по содержанию и формам отчета и дневника, определенные неточности при ответах на вопросы;

- оценка «не зачтено» выставляется обучающемуся, если в отчете освещены не все разделы программы практики, на вопросы обучающийся не дает удовлетворительных ответов, не владеет практическими навыками анализа и оценки информации.

## **Процедуры оценивания знаний, умений, навыков и (или) опыта деятельности**

Процедуры оценивания включают в себя текущий контроль и промежуточную аттестацию.

**Текущий контроль** по практике проводится в форме контроля на каждом этапе, указанном в таблице раздела 4 программы практики.

**Промежуточная аттестация** проводится в форме зачета. Аттестацию студентов по итогам практики проводит руководитель практики от РГЭУ (РИНХ) на основании оформленного отчета. Защита отчета проводится в форме индивидуального собеседования.